# **CTools** *Release 0.2.0*

**ko-han**

**Aug 14, 2020**

## **CONTENTS**

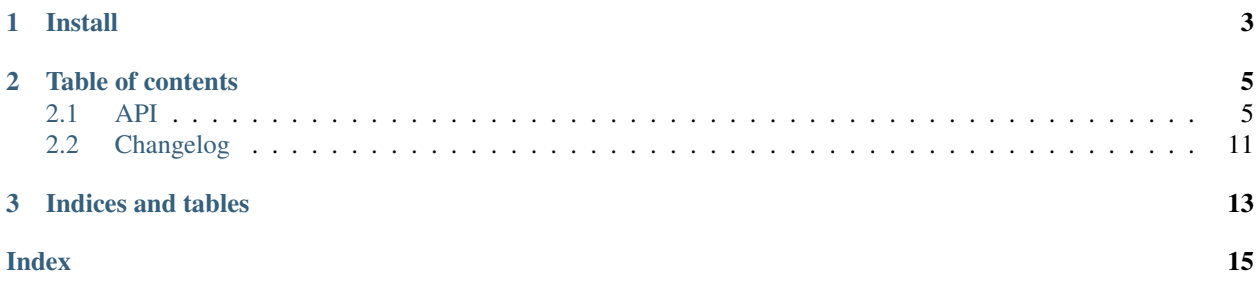

Welcome! This is the documentation for CTools 0.2.0, last updated Fri Aug 14 2020.

### **CHAPTER**

## **ONE**

## **INSTALL**

<span id="page-6-0"></span>Install and update using *pip*

pip install -U ctools

### **CHAPTER**

### **TWO**

### **TABLE OF CONTENTS**

### <span id="page-8-3"></span><span id="page-8-1"></span><span id="page-8-0"></span>**2.1 API**

### **2.1.1 Functions**

<span id="page-8-2"></span>ctools.**strhash**(*s*, *method='fnv1a'*, */*) Hash str with consistent value.

#### Parameters

 $s$  [[str](https://docs.python.org/3/library/stdtypes.html#str)] The string to hash.

method [{'fnv1a', 'fnv1', 'djb2', 'murmur'}, optional] Choice in method, default first when optional.

#### Returns

**[int](https://docs.python.org/3/library/functions.html#int)** hash number

#### Raises

**[ValueError](https://docs.python.org/3/library/exceptions.html#ValueError) If method not** supported.

ctools.**jump\_consistent\_hash**(*key*, *num\_buckets*, */*) Generate a number in the range [0, num\_buckets).

#### **Parameters**

key [[int](https://docs.python.org/3/library/functions.html#int)] The key to hash.

num\_buckets [[int](https://docs.python.org/3/library/functions.html#int)] Number of buckets to use.

#### Returns

**[int](https://docs.python.org/3/library/functions.html#int)** hash number.

ctools.**int8\_to\_datetime**(*date\_integer*, */*) Convert integer like 20180101 to datetime.datetime(2018, 1, 1)).

#### **Parameters**

date\_[int](https://docs.python.org/3/library/functions.html#int)eger [int] The string to hash.

#### Returns

**[datetime.datetime](https://docs.python.org/3/library/datetime.html#datetime.datetime)** parsed datetime

#### <span id="page-9-2"></span>**Examples**

```
>>> import ctools
>>> ctools.int8_to_datetime(20010101)
datetime.datetime(2001, 1, 1, 0, 0)
```
### **2.1.2 Classes**

```
class ctools.CacheMap(capacity=None)
     A fast LFU (least frequently used) mapping.
```
#### **Parameters**

capacity [[int](https://docs.python.org/3/library/functions.html#int), optional] Max size of cache, default is C INT32\_MAX.

#### **Examples**

```
>>> import ctools
>>> cache = ctools.CacheMap(1)
>>> cache['foo'] = 'bar'
>>> cache['foo']
'bar'
>>> cache['bar'] = 'foo'
>>> 'foo' in cache
False
```
#### **clear**()

Clean cache.

#### **evict**()

Evict a item. raise error if no item in cache.

#### **get**(*key*, *default=None*)

Get item from cache.

#### **hit\_info**()

Return capacity, hits, and misses count.

#### **items**()

Iter keys and values.

#### **keys**()

Iter keys.

#### **next\_evict\_key**()

Return the most unused key.

#### **pop**(*key*, *default=None*, */*)

Pop an item from cache, if key not exists return default.

#### **popitem**()

Remove and return some (key, value) pairas a 2-tuple; but raise KeyError if mapping is empty.

#### **set\_capacity**(*capacity*, */*)

Reset capacity of cache.

#### <span id="page-9-1"></span>**setdefault**(*key*, *default=None*, */*)

Get item in cache, if key not exists, set default to cache and return it.

<span id="page-10-1"></span>**setnx**(*key*, *fn=None*)

Like setdefault but accept a callable.

#### Parameters

key [[object](https://docs.python.org/3/library/functions.html#object)] Hash key.

fn [[typing.Callable](https://docs.python.org/3/library/typing.html#typing.Callable)[[[typing.Any](https://docs.python.org/3/library/typing.html#typing.Any)], [typing.Any](https://docs.python.org/3/library/typing.html#typing.Any)], optional] It's a callable that accept key as only one argument, called when key not exists.

#### Returns

**[object](https://docs.python.org/3/library/functions.html#object)** The found value or what setnx return.

```
update(map, /)
```
Update item to cache. Unlike dict.update, only accept a dict object.

#### **values**()

Iter values.

#### <span id="page-10-0"></span>**class** ctools.**TTLCache**(*ttl=None*)

A mapping that keys expire and unreachable after  $\text{tt}$  seconds.

#### **Parameters**

ttl [[int](https://docs.python.org/3/library/functions.html#int), optional] Key will expire after this many seconds, default is 60 (1 minute).

#### **Examples**

```
>>> import ctools
>>> import time
>>> cache = ctools.TTLCache(5)
>>> cache['foo'] = 'bar'
>>> cache['foo']
'bar'
>>> time.sleep(5)
>>> 'foo' in cache
False
```
**clear**() Clear cache.

**get**(*key*, *default=None*, */*)

Get item from cache.

**get\_default\_ttl**() Return default ttl.

```
items()
```
Iter items.

### **keys**()

Iter keys.

**pop**(*key*, *default=None*) Pop item from cache.

#### **popitem**()

Remove and return some (key, value) pairas a 2-tuple; but raise KeyError if mapping is empty.

```
set_default_ttl(ttl, /)
    Reset default ttl.
```
#### <span id="page-11-2"></span>Parameters

ttl [[int](https://docs.python.org/3/library/functions.html#int)] Expire seconds.

#### **Notes**

Exist keys won't change their expire.

**setdefault**(*key*, *default=None*, */*) Get item in cache, if key not exists, set default to cache and return it.

<span id="page-11-0"></span>**setnx**(*key*, *fn=None*) Like setdefault but accept a callable.

#### Parameters

key [[object](https://docs.python.org/3/library/functions.html#object)] Hash key.

fn [[typing.Callable](https://docs.python.org/3/library/typing.html#typing.Callable)[[[typing.Any](https://docs.python.org/3/library/typing.html#typing.Any)], [typing.Any](https://docs.python.org/3/library/typing.html#typing.Any)], optional] It's a callable that accept key as only one argument, called when key not exists.

#### Returns

**[object](https://docs.python.org/3/library/functions.html#object)** The found value or what setnx return.

```
update(mp, **kwargs)
```
Update item to cache. Unlike dict.update, only accept a dict object.

**values**() Iter values.

<span id="page-11-1"></span>**class** ctools.**Channel**(*size=None*, */*)

A channel support sending and safe consuming.

#### Parameters

size [[int](https://docs.python.org/3/library/functions.html#int), optional] The max size of channel, default to CMAX\_INT32.

#### **Examples**

```
>>> import ctools
>>> ch = ctools.Channel(1)
>>> ch.send('foo')
True
>>> ch.send('bar')
False
>>> ch.recv()
('foo', True)
>>> ch.recv()
(None, False)
```
### **clear**()

Clear channel.

```
close(send=True, recv=True)
    Close channel.
```
**recv**()

Receive an object from channel.

Returns

<span id="page-12-1"></span>**o** Object that received. Return None if no items in channel.

ok [\[bool\]](https://docs.python.org/3/library/stdtypes.html#bltin-boolean-values) Return False if no items in channel else True.

#### Raises

**[IndexError](https://docs.python.org/3/library/exceptions.html#IndexError)** If the channel is closing for receive.

#### **recvable**()

Return channel is available to receive.

#### **safe\_consume**(*fn*, */*)

Safe consume with a callable.

#### Parameters

fn [[typing.Callable](https://docs.python.org/3/library/typing.html#typing.Callable)[[[typing.Any](https://docs.python.org/3/library/typing.html#typing.Any)], [bool\]](https://docs.python.org/3/library/stdtypes.html#bltin-boolean-values)] The *fn* receive an item as only one argument and must return True on success, False on fail.

#### Returns

[bool](https://docs.python.org/3/library/stdtypes.html#bltin-boolean-values) Return True if consume success, and False on fail.Return False if no item in the channel.

#### **send**(*obj*, */*)

Send an object to channel.

#### Returns

[bool](https://docs.python.org/3/library/stdtypes.html#bltin-boolean-values) Return True if send success else False

Raises

**[IndexError](https://docs.python.org/3/library/exceptions.html#IndexError)** If the channel is closing for sending.

#### **sendable**()

Return channel is available to send.

#### **size**()

Return the size of channel.

#### <span id="page-12-0"></span>**class** ctools.**SortedMap**(*cmp=None*, */*)

A sorted map base on red-black tree.

New in version 0.2.0.

#### **Parameters**

cmp [[typing.Callable](https://docs.python.org/3/library/typing.html#typing.Callable)[[[typing.Any](https://docs.python.org/3/library/typing.html#typing.Any)], [int](https://docs.python.org/3/library/functions.html#int)], optional] A optional callable receive two keys, that

return negative integer if *k1 < k2*,

return positive integer if *k1 > k2*,

return 0 if  $kI = k2$ .

It's every similar to standard C library qsort comparator.

#### <span id="page-13-0"></span>**Examples**

```
>>> import ctools
>>> foo = ctools.SortedMap()
>>> foo[1] = 1
\Rightarrow \frac{1}{2} \Rightarrow \frac{1}{2} \Rightarrow \frac{1}{2}>>> foo[1]
1
>>> foo.max()
(2, 2)>>> foo.min()
(1, 1)
>>> foo.keys()
[1, 2]
>>> foo.popitem()
(1, 1)
```
#### **clear**()

Clear mapping.

#### **get**(*key*, *default=None*)

Return value if find else default.

#### **items**()

Iterate items in order of keys.

#### **keys**()

Iterate sorted keys.

### **max**()

Return maximum (key, value) pairas a 2-tuple; but raise KeyError if mapping is empty.

#### **min**()

Return minimum (key, value) pairas a 2-tuple; but raise KeyError if mapping is empty.

#### **pop**(*key*, *default=None*)

Pop an item, if key not exists, return default.

#### **popitem**()

Remove and return some (key, value) pairas a 2-tuple; but raise KeyError if mapping is empty. Ensure key is the smallest in the mapping.

#### **setdefault**(*key*, *default=None*)

Return value if find else default and put default to mapping.

#### **setnx**(*key*, *fn=None*)

Like setdefault but accept a callable.

#### Parameters

key [[object](https://docs.python.org/3/library/functions.html#object)] Hash key.

fn [[typing.Callable](https://docs.python.org/3/library/typing.html#typing.Callable)[[[typing.Any](https://docs.python.org/3/library/typing.html#typing.Any)], [typing.Any](https://docs.python.org/3/library/typing.html#typing.Any)], optional] It's a callable that accept key as only one argument, called when key not exists.

#### Returns

**[object](https://docs.python.org/3/library/functions.html#object)** The found value or what setnx return.

#### **update**(*mp*, *\*\*kwargs*)

Like dict.update, but only accept dict.

```
values()
```
Iterate over values in order of keys.

## <span id="page-14-0"></span>**2.2 Changelog**

### **2.2.1 0.2.0**

#### New Feature

• New class  $SortedMap$ . A sorted map base on red-black tree.

#### Changes

- [CacheMap](#page-9-0) and [TTLCache](#page-10-0) now support all of MutableMapping methods.
- [CacheMap.setnx\(\)](#page-9-1) and TILCache.setnx() must accept key as their only one argument.
- [CacheMap](#page-9-0) default size is setting to MAX\_INT32.
- [Channel](#page-11-1) default size is setting to MAX\_INT32.
- [TTLCache](#page-10-0) default ttl is setting to 1 minute.

### **2.2.2 0.1.0**

#### New Feature

- New class [CacheMap](#page-9-0), it's a lfu cache behaving much like dict.
- New class  $TTLCache$ , a cache mapping storing items for a certain time.
- [strhash\(\)](#page-8-2) now add a method argument which supported fnv1a(default), fnv1, djb2 and murmur algorithms.

### **2.2.3 0.0.4**

#### Improve

• Decrease  $strhash$  () collisions, but note that we will get different hash value in this version compare with old version.

### **2.2.4 0.0.3**

• First release.

### **CHAPTER**

## **THREE**

## **INDICES AND TABLES**

<span id="page-16-0"></span>• genindex

• search

### **INDEX**

## <span id="page-18-0"></span>C

CacheMap (*class in ctools*), [6](#page-9-2) Channel (*class in ctools*), [8](#page-11-2) clear() (*ctools.CacheMap method*), [6](#page-9-2) clear() (*ctools.Channel method*), [8](#page-11-2) clear() (*ctools.SortedMap method*), [10](#page-13-0) clear() (*ctools.TTLCache method*), [7](#page-10-1) close() (*ctools.Channel method*), [8](#page-11-2)

## E

evict() (*ctools.CacheMap method*), [6](#page-9-2)

## G

get() (*ctools.CacheMap method*), [6](#page-9-2) get() (*ctools.SortedMap method*), [10](#page-13-0) get() (*ctools.TTLCache method*), [7](#page-10-1) get\_default\_ttl() (*ctools.TTLCache method*), [7](#page-10-1)

## H

hit\_info() (*ctools.CacheMap method*), [6](#page-9-2)

## I

int8\_to\_datetime() (*in module ctools*), [5](#page-8-3) items() (*ctools.CacheMap method*), [6](#page-9-2) items() (*ctools.SortedMap method*), [10](#page-13-0) items() (*ctools.TTLCache method*), [7](#page-10-1)

### J

jump\_consistent\_hash() (*in module ctools*), [5](#page-8-3)

## K

keys() (*ctools.CacheMap method*), [6](#page-9-2) keys() (*ctools.SortedMap method*), [10](#page-13-0) keys() (*ctools.TTLCache method*), [7](#page-10-1)

### M

max() (*ctools.SortedMap method*), [10](#page-13-0) min() (*ctools.SortedMap method*), [10](#page-13-0)

### N

next\_evict\_key() (*ctools.CacheMap method*), [6](#page-9-2)

## P

pop() (*ctools.CacheMap method*), [6](#page-9-2) pop() (*ctools.SortedMap method*), [10](#page-13-0) pop() (*ctools.TTLCache method*), [7](#page-10-1) popitem() (*ctools.CacheMap method*), [6](#page-9-2) popitem() (*ctools.SortedMap method*), [10](#page-13-0) popitem() (*ctools.TTLCache method*), [7](#page-10-1)

## R

recv() (*ctools.Channel method*), [8](#page-11-2) recvable() (*ctools.Channel method*), [9](#page-12-1)

### S

safe\_consume() (*ctools.Channel method*), [9](#page-12-1) send() (*ctools.Channel method*), [9](#page-12-1) sendable() (*ctools.Channel method*), [9](#page-12-1) set\_capacity() (*ctools.CacheMap method*), [6](#page-9-2) set\_default\_ttl() (*ctools.TTLCache method*), [7](#page-10-1) setdefault() (*ctools.CacheMap method*), [6](#page-9-2) setdefault() (*ctools.SortedMap method*), [10](#page-13-0) setdefault() (*ctools.TTLCache method*), [8](#page-11-2) setnx() (*ctools.CacheMap method*), [6](#page-9-2) setnx() (*ctools.SortedMap method*), [10](#page-13-0) setnx() (*ctools.TTLCache method*), [8](#page-11-2) size() (*ctools.Channel method*), [9](#page-12-1) SortedMap (*class in ctools*), [9](#page-12-1) strhash() (*in module ctools*), [5](#page-8-3)

### T

TTLCache (*class in ctools*), [7](#page-10-1)

### U

update() (*ctools.CacheMap method*), [7](#page-10-1) update() (*ctools.SortedMap method*), [10](#page-13-0) update() (*ctools.TTLCache method*), [8](#page-11-2)

### V

values() (*ctools.CacheMap method*), [7](#page-10-1) values() (*ctools.SortedMap method*), [10](#page-13-0) values() (*ctools.TTLCache method*), [8](#page-11-2)